# 予測可能リアルタイムカーネルの設計と実装

#### 蛓 毛兵+ 石川 裕廿

従来のリアルタイムシステムでは、割り込み処理と実時間タスクの関係を考慮していないために、 割り込みが発生すると、実時間タスクがデッドラインをミスする可能性がある。本研究では、Linux カーネルを修正して、周辺デバイスからの割り込みを禁止し、デバイスドライバを実時間周期タスク として実現する。そして、リアルタイムアルゴリズムに基づいた実時間システムを実現する。既存実 時間 Linux の一つである ARTLinux と通常 Linux においてタスクデッドラインが守られないよう な実時間タスクセットにおいて、本研究で実装したシステムでは、デッドラインが守られることを確 認する。

# The Design and Implementation of a Predictable Real-Time Kernel

MAOBING DAI<sup>+</sup> and YUTAKA ISHIKAWA<sup>++</sup>

In a traditional real-time system, when interrupt occurs, there is a possibility of causing a deadline miss because the relation between interrupt processing and real-time tasks is not considered. In this research, the Linux kernel is adapted to a style of prohibiting interrupts from devices and realizing device drivers by periodic tasks. The kernel is implemented based on a real-time algorithm and is confirmed to keep task's deadline time on a real-time task set.

# 1. はじめに

近年、実時間 Linux カーネルの開発が注目されて いる。Linux をベースに実時間カーネル化するには、 実時間タスクをいかにデッドライン時間内に終了さ せるかが重要となる。そのため、スケジューラはシス テムのすべてのタスクのスタート時間、実行時間、実 時間タスクのデッドライン情報を把握しなければなら ない。これらのタスクの情報の下で、実時間システム はタスクの実行を予測し、正しくスケジューリングし て、タスクデッドライン内に実行終了させる。しかし、 Linux カーネルでは、タスクの実行は多くのランダム に発生するデバイスからの割り込みに中断される。割 り込みが発生すると、デッドライン時間に近付いてい るタスクがあるにもかかわらず、現在実行中のタスク 実行が中断され、割り込み処理が実行される。このた め、デッドラインをミスする可能性がある。本研究で は、これまでの一般的な実時間 Linux カーネルと違 い、デバイスからの割り込みを禁止し、デバイスドラ

イバーを一つの実時間周期タスクにする方法を採用す る。このようにすると、カーネル内のランダムな実行 時間が短縮され、タスクの実行時間の予測性が保証さ れる。

Linuxシステムタイマの一つの問題は時間精度であ る。普通の Linux では 1ms の単位でタスクが実行さ れている。しかし、ロボットなどのセンサーからの情 報を取り込む実時間タスクの要求は 1ms より精度が 高いときがある。ARTLinux<sup>8)</sup>では、システムを動か す前に、ユーザが前もってシステムの頻度 (Hz) を静 的に設定している。本研究では、システムタイマー精 度を動的に変更する仕組みを導入する。

Linux カーネルを実時間カーネル化する時、スケ ジュールを考慮しなければならない。これまで多くの リアルタイムスケジューリングアルゴリズムが提案さ れた。たとえば、タスクの周期時間によって、静的に優 先度をつける RM(Rate Monotonic)<sup>1)</sup> アルゴリズム と、タスクのデッドライン時間によって、動的に優先 度をつける EDF(Early Deadline First)<sup>2)</sup> アルゴリズ ムがある。周期実時間タスクと非周期実時間タスクが 混在している環境では、スケジューラがすべてのタス クの要求を満たすことは NP-hard 問題となる。周期タ スクの基で非周期タスクを実行するアルゴリズムとし  $\mathcal{I}$ , Jay K.Strosnider  $\mathcal{D}$  DS(Deferrable Server)<sup>4)</sup>  $\mathcal{I}$ 

<sup>†</sup> 東京大学情報理工学研究科コンピュータ専攻

Deparment of Computer Science, University of Tokyo †† 東京大学情報理工学研究科

Graduate School of Information Science and Technology, The University of Tokyo

ルゴリズム、また、Brinkley Sprunt の SS(Sporadic Server)<sup>5)</sup> アルゴリズムが提案されている。本研究で は、スケジューラは実時間スケジューラと Linux 本来 のスケジューラとに分けている。 スケジューラは EDF とタスクのスタート時間を考慮して作られている。

本研究で実装したカーネルを用いて以下の実験結果 が得られた。1ms タイムより精度が高いタスクがある 場合でも、カーネルは正しく時間制約を満たすように スケジューリングしていることを確認した。三つの実 時間タスクにおいて、ART-Linux と一般的なカーネ ルではデッドラインミスしたことに対して、実装した カーネルでは、すべてデッドライン内に実行が終了し た。よって、実装したカーネルは実用的であり、その 有効性が確かめられた。

# 2. 既存リアルタイムアルゴリズムと実時間 カーネル

本章では、リアルタイムアルゴリズムと FSMLabs 社の RTLinux<sup>6)7)</sup>と ARTLinuxについて述べる。こ の他にも実時間化した Linux には KURTLinux<sup>10)</sup>、 Linux/RK<sup>9)</sup>、SRTLinux<sup>11)</sup>などがある。

#### 2.1 RM  $\angle$  EDF

RMアルゴリズムは、1973年 Liu と Laylandによっ て提案された。このアルゴリズムは、タスクの周期時 間によって、タスクに優先度を割り当てる。RMアル ゴリズムにおいて、全周期タスクの CPU 使用率が最 終的に 0.69 まではスケジューラブルであることが知 られている3)。

EDF アルゴリズムは 1974年、Horn によって提案 された。この方法は、デッドラインが早いタスクに高 い優先度が割り付けられる。EDF では CPU の使用 率が 100%使用できることも知られている。RM と較 べて、EDF は CPU 使用率が良いだけでなく、コン テキストスイッチを減らすことが可能である。本研究 では、全ての実時間タスクは周期タスクであることを 想定しているが、スケジューリングアルゴリズムとし ては EDF アルゴリズムを採用する。

### 2.2 DS  $\&$  SS

リアルタイムシステムに混在している周期タスクと 非周期タスクを、すべて周期タスクのように見なすア ルゴリズムとして、DSと SSがある。

DS アルゴリズムは Jay K.Strosnider によって提 案された。周期タスクが非周期タスクのサーバのよ うに動く。非周期タスクがある場合、そのサーバが持 つ CPU 時間 (キャパシティー)を非周期タスクに分配 する。

SS アルゴリズムは 1990 年 Brinkley Sprunt 氏に よって提案された。SS アルゴリズムのサーバの起動 時間が非周期タスクの到着時間によって、動的に変え ることになっている。このため、非周期タスクのサー ビス確率が増加し、CPU 使用率が向上する。

本研究では、Linux のスケジューラのほかに、リアル タイムスケジューラを作る。リアルタイムスケジュー ラは EDF アルゴリズムの下で、非周期タスクも考慮 して、スケジューリングしている。

### 2.3 RTLinux

RTLinux は FSMLabs 社の Victor Yodaiken によっ て開発された実時間カーネルである。RTLinuxの実時 間タスクは直接ハードウェアにアクセスできるため、 ユーザからハードウェアが保護されていない。また、 割り込みも禁止していないため、ネットワークなどの 割り込み頻度が高い環境では、実時間タスクがデッド ラインをミスする可能性がある。

RTLinux のタイマ精度の処理では、one-shot モー ドが採用されている。one-shot モードとは、実時間 タスクのタイマ精度変更要求があると、それにした がって、タイマチップをセットセットすることである。 RTLinux では、実時間タスクの時間精度を最大限に 1ms まで動的に設定できる。しかし、タイマチップの 設定回数が多くなり、システムタイマ割り込み処理の オーバーヘッドが増大する。

このように、RTLinux は実時間タスクの要求をあ る程度満たす。しかし、ハードウェアデバイスからの 割り込みが禁止されているため、実時間タスクがデッ ドラインをミスする可能性がある。

#### 2.4 ARTLinux

ARTLinuxは産業技術総合研究所の石綿氏によって、 1995 年に開発されたリアルタイムカーネルである。

ARTLinuxでは、実時間周期タスクおよび固定優先 度スケジューラが実現されている。これらの拡張を用 いて RM アルゴリズムを実現できる。しかし、周期 タスクセットが与えられた時に、ARTLinux 側でタス クの優先度を決めず、優先度はユーザの設定に任され ている。

ARTLinuxでは、デバイスドライバが周期タスクと して実現されているが、その優先度は全て一番高い優 先度として設定されている。また、ハードウェアから の割り込みのタイミングで、周期タスクに割り込みが 発生したことを通知している。

ARTLinux のタイマ精度はカーネルをコンパイル するとき、決めなければならない。つまり、RTLinux のタイマ精度は静的であり、実時間タスクの要求に応

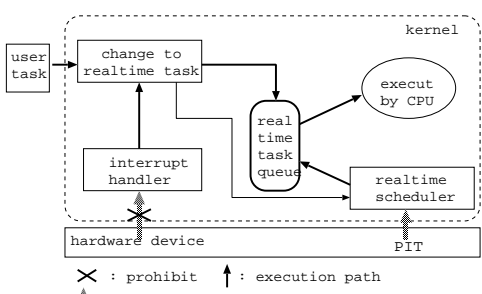

1 : hardware interrupt path

図 1 全体の構造

じて変更できない。

#### 3. 設 計

第2章では、既存の Linux リアルタイムカーネルと 実時間スケジューリングアルゴリズムを見てきた。こ の章では、本研究での実時間カーネルの設計を述べる。

#### 3.1 全体の設計

前述したように、予測可能なリアルタイムカーネル を実現するには、実時間タスクの実行予測性を把握し なければならない。本研究でのカーネルの設計はこれ を中心に割り込み処理、リアルタイムスケジューラ、 時間精度、ユーザとのインタフェースなどを設計する。 全体の構造は図1のようになっている。

### 3.1.1 割り込み処理

割り込みは実時間タスクの実行時間の予測に影響を 及ぼすため、ハードウェアデバイスからの割り込みを 禁止する。ただし、タイマ割り込みはシステムを動か す基礎となるため、タイマ割り込みだけは許可する。 タイマ割り込みによる他のタスクの実行に与える影響 を最大限に抑えるために、タイマ割り込みルーチンで はしすてむの基礎時間 jiffies を増加させる処理だけを 行うものとする。大域システムタイマの維持はタイマ 割り込みハンドラを周期タスクに変えることによって 実現する。図2に割り込み処理を示す。

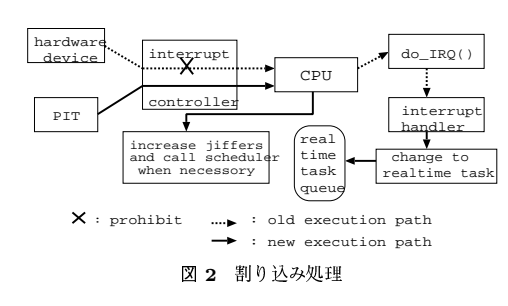

#### 3.1.2 スケジューラ

Linux をベースに実時間カーネルを作るには、周期 タスク、非周期タスク、一般的な Linux プロセスの三 種類に対応しなければならない。そのため、スケジュー ラを二つに分ける。一つは一般 Linux プロセスを扱 う元の Linux スケジューラである。もう一つは実時間 タスクを扱う実時間スケジューラである。実時間タス クがある場合、リアルタイムスケジューラが呼び出さ れ、実時間タスクを優先的に実行させる。

- リアルタイムスケジューラの階層化 リアルタイムスケジューラを二つの階層で実現す る。低レベル層では、タスク選択、タスクの次の 優先度の設定、エンキュー、タスクスイッチ 等基 本機構が定められる。高レベル層では、低レベル 層で定められる機構を用いて、様々なスケジュー リングポリシーが実現される。高レベル層はユー ザがカーネルモジュールとして、定義することが できろ
- リアルタイムスケジューラアルゴリズム ディフォルトリアルタイムスケジューラのアルゴ リズムは EDF を採用する。カーネルは周期タス クの一周期実行終了後、次の周期が始まるまで、 実行権を他の実時間タスクに渡すか、元の Linux スケジューラを呼び出して、一般タスクの実行を 行う。
- スケジューラ呼び出しタイミング リアルタイムスケジューラは三つのタイミングで 呼び出される可能性がある。(a) 新しい実時間タ スクがカーネルに入るとき、(b) 実時間タスクの 一周期実行終了後、(c) タイマ割り込み時に、ス タートタイムになった実時間タスクがあるとき、 の三つである。

#### 3.1.3 時間精度

実時間タスクの周期が 1ms より小さい場合、シス テムタイマチップの割り込み頻度を再設定する。カー ネルの時間精度を最大100マイクロ秒まで設定できる ようにした。

カーネルに複数の実時間タスクの時間精度が 1ms よ り小さい場合は、もっとも時間精度の高いタスクの要 求に設定する。一旦設定すれば、カーネルに高精度タ スクがなくなるまで、維持される。高精度タスクがす べて終ったとき、タイマチップの時間精度を元とおり の値に設定する。

#### 3.1.4 実時間タスク

実時間タスクの制御は、大きく以下の部分に分か れる。

- 実時間タスクへの変更時 通常 Linux プロセスは、第 3.2 節で述べる rt\_enter() 関数を呼び出すことにより実時間タス ク化する。rt\_enter() 関数引数で渡されるタスク スタート時間、デッドライン時間、周期時間は、 CPU 時間に変換され、該当タスクが実時間ラン キューに入る。タスクスタート時間が現在のタイ ムであれば、直ちにリアルタイムスケジューラが 呼び出される。
- 一周期実行終了時 実時間タスクが一周期実行を終り、周期タスクの カウンターと状態を設定した後、現在実時間タス クの実行要求があるかどうかを検査する。要求が ある場合、リアルタイムスケジューラを呼び出す。 なければ、Linux のスケジューラを呼び出す。
- 通常タスクへの変更時 実時間タスクの実行が全て終って、終了段階に入 るとき、実時間ラインキューから取り出される。 後は非実時間ランキューにエンキューして、Linux のスケジューラを呼び出す。

#### 3.1.5 ユーザとのインタフェース

ユーザタスクを実時間タスクに変えるためのシス テムコールが提供される。また、ユーザが実時間タス クの実行がデッドライン内で実行しているかどうかを チェックするための機構として、Linux の proc ファイ ルシステム上に情報が提供される。ユーザがカーネル スケジューリング動作を定義するための Linux ローダ ブルモジュール API が提供される。

# 3.2 定義したシステムコール

 $rt\_enter()$ :

タスクのスタート時間、デッドライン時間、周期時 間を CPU 時間に変えた後、タスクを実時間実行待ち 行列に入れる。タスクにスタート時間が0である場 合、直ちにスケジューラを呼び出す。

 $rt$  next period():

タスクが一周期の実行を終了した後、システムの状 熊を検査して、リアルタイムスケジューラか、Linux のスケジューラを呼び出す。

 $rt\_exit()$ :

実時間タスクの終了操作をする。主に実時間実行待 ち行列からタスクを取り出して、Linuxのランキュー にエンキューする操作である。

#### 3.3 スケジューラ API

ユーザが独自のスケジューリング動作を定義するに は、ローダブルモジュールを利用する。APIは次の三 つがある。

 $get$  next  $task()$ :

実行待ち行列から、次に実行すべきタスクを取り 出す。

 $set\_next\_priority()$ : タスクに対して、次の優先度を決める  $rt$  enqueue $()$ : タスクに対して、実行待ち行列の適当な位置を決め、 エンキューする。

#### 4. 実 柒

第3章では、Linuxをベースにリアルタイムカーネ ルの設計を述べた。この章では、Intel 社 x86 系の基 で、実際どのように実装したのか、具体的に述べる。

4.1 割り込みの禁止

第3章で述べたように、実時間タスクに影響を与 えないように、タイマ割り込み以外のデバイスドライ バーからの割り込みを禁止する。

#### 4.2 タイマ割り込み処理ルーチンの設定

Linux の割り込み処理の最初のルーチンは interrupt[i] である。しかし、本研究では、独自のタイマ割 り込み処理ルーチンを定義する。

タイマ割り込み処理ルーチンは3章で述べたよう に、システムの基礎時間 jiffies の増加を維持するの で、カーネルの他の実時間タスクの実行を影響を最大 限に抑えている。

4.3 デバイス割り込みハンドラの実時間タスク化 デバイス割り込みハンドラを実時間タスクに変換 するには、Linux 割り込みハンドラ登録データ構造 irq\_desc[ ->action を利用する。デバイスがアクティ ブになるために、デバイス割り込みハンドラを構造体 struct irgaction \*action に登録する必要がある。し たがって、デバイス割り込みハンドラを実時間タスク に変換するには、ハンドラを action に登録した時点 で周期タスクリストに登録する。

#### 4.4 リアルタイムスケジューラの実装

リアルタイムスケジューラは主にタスクのランキュー 操作を行う。実時間実行待ち行列に格納されている構 造体には、タスクのリンクリストメンバー以外、タス クカウンター、ビットマップ変数、高精度タスクカウン ター、次のスタート CPU 時間などの構造体メンバー がある。

リアルタイムスケジューラの実装は大きく分けて、 (a) 実行するタスクの選択 get\_rt\_next()、(b) 選択し たタスクの優先度の再設定 set\_next\_priority()、(c) 選 択したタスクのエンキュー rt\_enqueue()、(d) タスク スイッチの四つの部分から構成される。

### 4.5 実時間タスクの実装

実時間タスクの全ての情報はタスク構造体 struct task\_struct のメンバー realtime\_task に格納される。 struct task struct {

```
\cdots . . . .
realtime_task_t * realtime_task;
 struct list_head realtime_queue;
\mathcal{F}
```
ここでの realtime\_queue はリアルタイムランキュー のリストヘッドとなっている。

一つの実時間タスクの実装は三つの部分に分ける。 タスクのタイム情報を CPU 時間に変換して、ラン キューに入る部分 rt\_enter()、一周期の実行が終って 次の周期を入る部分 rt\_next\_period()、タスクが終る 部分 rt\_exit() になっている。全体の構造は図 3 のよ うになっている。

| 1 static int realtime task(u64 start time,u64 period time,<br>u64 deadline time, int count) |  |  |  |  |
|---------------------------------------------------------------------------------------------|--|--|--|--|
| $2\left\{$                                                                                  |  |  |  |  |
| 3<br>$1^*$ $^*/$                                                                            |  |  |  |  |
| rt enter(start time,period time,deadline time,count);<br>4                                  |  |  |  |  |
| 5<br>do {                                                                                   |  |  |  |  |
| 6                                                                                           |  |  |  |  |
| $\overline{7}$<br>/* actual task processing; */                                             |  |  |  |  |
| 8                                                                                           |  |  |  |  |
| 9<br>rt next period();                                                                      |  |  |  |  |
| 10                                                                                          |  |  |  |  |
| 11<br>/* judgment of re-execution; */                                                       |  |  |  |  |
| 12                                                                                          |  |  |  |  |
| 13<br>$\}$ while $(1)$ ;                                                                    |  |  |  |  |
| 14                                                                                          |  |  |  |  |
| /* initialization of the variable */<br>15                                                  |  |  |  |  |
| 16                                                                                          |  |  |  |  |
| 17<br>$rt$ exit();                                                                          |  |  |  |  |
| $1^*$ $^*/$<br>18                                                                           |  |  |  |  |
| 19<br>return 0;                                                                             |  |  |  |  |
| 20 I                                                                                        |  |  |  |  |

図 3 realtime\_task() 関数

#### 4.6 時間精度の設定

時間精度の設定は PIT(Programmable Interval Timer) チップに対して行う。

# 5. 実験と考察

本章では、第5章で実装したリアルタイムカーネル の実験と性能評価を述べる。実験は、Linux-2.6.5 と ART-Linux と実装したカーネルの3種類を用いる。

# 5.1 割り込みハンドラの遅延

まず割り込みハンドラの遅延を測定する。本研究で 実装したカーネルは、割り込みが禁止され、デバイス ハンドラは周期タスクに変更して、デバイスからの データを読み取る。

次に hdparm コマンドを使って、ハードディスクに 対して、DMA(Direct Memory Access) 禁止した場

合と禁止してない場合における両方のカーネルでの速 度を測定した。また、デバイスハンドラの周期を 1ms と設定している。表1にまとめる。

実験は10回の平均値である。表1から分かるよう に、実装したカーネルの HDD アクセス速度は普通の Linux カーネルとほとんど同じであることが分かった。

# 5.2 スケジューラ性能

スケジューラ性能はカーネル CPU クロックカウン タを利用して測定される。方法は次のようになってい る。まず、スケジューラの最初に現在の CPU クロッ クを取得する。次に、スケジューラが実行すべきタス クを選択してからタスクコンテキスト直前にもう一度 CPU クロックを取る。最後に、この両方の時間差を 10000回測定して、平均値を求める。実験は8個の実 時間タスクの基で測定した。その結果:Linux-2.6.5の O(1) スケジューラは平均 159ns の CPU 時間を要す ることに対して、実装した実時間スケジューラは平均 156ns であった。性能は普通の Linux とほぼ同じであ ることが確かめられた。したがって、実装したカーネ ルの実時間スケジューラは実用には問題がないと確認 できる。

### 5.3 時間精度の確認

現在の Linux の時間精度は 1ms となっているが、 実時間タスクの時間精度はそれ以下にしなければなら ない場合がある。実時間タスクの周期は500マイクロ 秒の場合、タイマーチップのカウンターは 2000と設 定される。

#### 5.4 リアルタイムスケジューリング機能の確認

実装したカーネルの実時間スケジューラがリアルタ イムアルゴリズムにしたがって、タスクをスケジュー リングしているかどうかを確認する必要がある。実験 は表2のタスクセットを用いて行う。

Linux カーネル、ART-Linux カーネル、実装した リアルタイムカーネルでの実行結果を表3に示す。

Linux では、プロセスの実行はタイムシェアリング の方式で実行しているため、タスク2がデッドライン ミスする。ART-Linux では、周期タスク実行機構が あるが、ユーザが陽に明示的に優先度を設定しないと タスク優先度が同じと見なされる。このため、タスク 2がデッドラインミスする。一方、実装したカーネル

表 1\_HDD アクセス谏度 (MB/SEC)

| kernel | <b>DMA</b> | speed |
|--------|------------|-------|
| 実実     | あり         | 20.37 |
| 実実     | たし         | 2.44  |
| Linux  | ある         | 20.22 |
| Linux  | なし         | 2.42  |

未 2 実時間タスクセット

| タスク | 夫仃時間 (ms) | 開 <b>/</b> fi (ms) | アットフイン (ms) |
|-----|-----------|--------------------|-------------|
|     | 0.64      |                    | 10          |
|     | 2.452     |                    |             |
|     | 3.751     |                    |             |

**耒 ゥ** カフカ実行結果 (単位・ma)

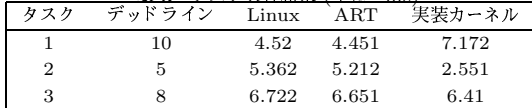

では、EDFアルゴリズムにしたがって、先にタスク 2が実行される。そのあと、タスク3とタスク1が実 行される。終了時間がすべてデッドライン時間内に収 まる。

以上の測定の結果から、本研究で実装したリアルタ イムカーネルはデバイスからのデータを読み取る場合、 普通の Linux カーネルと比べて、ほとんど差がない ことが確認された。実時間タスクに対して正しくスケ ジューリングされ、要求のデッドライン時間内にタス クの実行が終了した。また、動的に実時間タスクの時 間精度要求も満たしていて、効率良く実時間タスクを スケジューリングしていることが確認された。

### 6. 終 り に

本論文では、Linux をベースに予測可能実時間カー ネルを実現するために、ハードウェアデバイスからの 割り込みを禁止し、割り込みハンドラを実時間タスク に変換した。さらに、EDF アルゴリズムにしたがっ た実時間スケジューラを実現し、動的に実時間タスク に対応できるようにした。また、高精度実時間タスク の要求に備えて、カーネルが動的にシステムの時間精 度を変えられるようにした。実装したカーネルに対し て、性能とスケジューラビリティを確認した。その結 果、精度が高いタスクでも、カーネルが正しく設定さ れた。実時間タスクセットに対して、すべてデッドラ イン内に実行が終了していることが確認された。よっ て、実装したカーネルの有効性が確かめられた。

今後の課題としては、実時間タスクの数の増加にし たがって、カーネルランキュー操作のオーバーヘッド を抑える必要がある。また、実装したカーネルのマル チスレッドアーキテクチャや、SMP 環境の対応、分 散環境の対応も課題として残されている。

#### 謝 辞

本研究の一部は、科学技術振興機構 (JST) の戦略 的創造研究推進事業 (CREST) の支援を受けました。

#### 参 うきえん うちのう 考え文に献る

- 1) C. W. Liu and J. W. Layland, "Scheduling algorithms for multiprogramming in a hard real time environment", Journal of the ACM,  $20(1):46-61, 1973$
- 2) W. Horn, "Some simple scheduling algorithms", Naval Research Logistics Quarterly, 21, 1974
- 3) J. P. Lehoczky, L. Sha, and Y. Ding," The rate monotone scheduling algorithm: Exact characterization and average case behavior", In Proceedings of the 10th Real-Time Systems Symposium, page 166-171, IEEE Computer Society Press, December 1989
- 4) J. Strosnider, J. Lehoczky and L. Sha, "The deferrable server algorithm for enhanced aperiodic responsiveness in hard real-time environments", IEEE Transactions on Computers, Vol.44, No.1, January 1995
- 5) B. Sprunt, J. Lehoczky and L. Sha, "Aperiodic task scheduling for hard real-time systems", Real-Time Systems, 1(1):27-60, 1989
- 6) M. Barabanov and V. Yodaiken, "Introducing Real-Time Linux", Linux Journal, February 1997.
- 7) V. Yodaiken, "The RTLinux Manifesto", In Proc. of the 5th Linux Expo, Raleigh, NC, March 1999
- 8) 石綿陽一, "リアルタイム処理を実現する ART-Linux の設計と実装", Interface, Vol.25, No. 11, 1999
- 9) S. Oikawa and R. Rajkumar "Portable RK: A Portable Resource Kernel for Guaranteed and Enforced Timing Behavior", In Proceedings of the IEEE Real-Time Technology and Applications Symposium Vancouver, June 1999
- 10) B. Srinivasan, S. Pather, and D. Niehaus, "A Firm Real-Time System Implementation Using Commercial Off-The-Shelf Hardware and Software", In Proceedings of IEEE Real-Time Technology and Applications Symposium. June 1998
- 11) Ingram, D, "Integrated Quality of Service Management", University of Cambridge Computer Laboratory Technical Report, No. 501, 2000